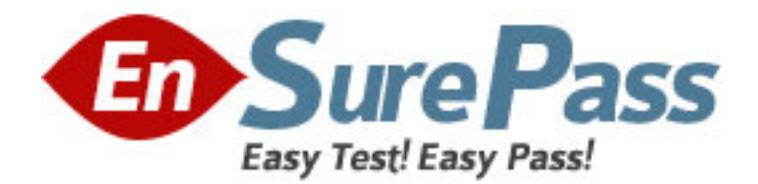

**Exam Code:** 000-062 **Exam Name:** IBM System p5 Virtualization Technical Support **Vendor:** IBM **Version:** DEMO

# **Part: A**

1: A customer would like to configure a virtual Ethernet between an AIX V5.3 LPAR and an AIX V5.2 LPAR. Which of the following options is necessary to complete this task? A.Remove the physical Ethernet adapters from the LPARs B.Activate Advanced POWER Virtualization C.Update microcode for the virtual adapters D.Upgrade AIX V5.2 LPAR to AIX V5.3 **Correct Answers: D** 

2: A customer wants to change the resource allocation for their AIX 5L V5.3 micro LPAR system. What is the smallest processor allocation than can be moved between partitions?

A.A full processor

B.1% of a processor C.10% of a processor

D.25% of a processor

#### **Correct Answers: B**

3: A customer has a p5-570 with an application running on each of three Micro-Partitions. The disk I/O is shared through a VIO server. A technical specialist has been asked to upgrade the VIO server. Which of the following procedures should be taken to maintain the integrity of the partitions?

A.Shut down all client partitions before updating the VIO server.

B.Disconnect the client partitions from any IP networks before updating the VIO server.

C.Update the client partitions to the latest OS maintenance level before updating the VIO server.

D.Update the VIO server while the partitions are running, but reboot each client partition at a convenient time after the update.

#### **Correct Answers: A**

4: A technical specialist defined a virtual Ethernet ent2 on the VIO server that has a physical adapter, ent0. Which of the following commands should be used to configure the Shared Ethernet Adapter?

A.mkvdev -sea ent2 -vadapter ent0 -default ent0 -defaultid 1

B.mkdev -virtual ent0 -adapter ent3 -default en2 -defaultid 1

C.mkvdev -sea ent0 -vadapter ent2 -default ent2 -defaultid 1

D.mkvdev ent0 -sea -vadapter ent2 -default ent2 -defaultid 1

## **Correct Answers: C**

5: When planning for a logically partitioned system, which of the following should be used as part of a review to ensure that each partition has the required resources?

A.Use the Workload Estimator capacity planning tool.

B.Use prtconf output from legacy systems.

C.Use the LPAR Validation Tool.

D.Use Performance Management Services.

### **Correct Answers: C**

6: A customer recently experienced an unanticipated system outage when the VIO server was upgraded. The current p5-570 has six Micro-Partitions and a VIO server partition. How can a similar outage be avoided in the future?

A.Use DLPAR to avoid an outage.

B.Deploy a redundant VIO server in the POWER5 system.

C.Add additional Host Bus Adapters and Network adapters to the VIO server.

D.Implement a standby server and move all partitions to it before applying future updates.

## **Correct Answers: B**

7: When creating a virtual Ethernet adapter on the HMC for a VIO server, what is the advantage of checking the box to access external network (trunk)?

A.Allows the creation of a shared Ethernet adapter

B.Allows the use of VLANs

C.Allows the consolidation of multiple networks on one adapter

D.Allows EtherChannel load balancing

## **Correct Answers: A**

8: A technical specialist has installed a Host Bus Adapter (HBA) on a p5-550 server. The system has four AIX 5L V5.3 partitions and a Virtual I/O server. The HBA will be used to connect all four partitions to a DS8000 storage array. What else must be performed to make the storage available to the partitions?

A.Allocate the HBA to a client partition.

B.Restart the Virtual I/O Server to detect the changes.

C.Install the device driver for the DS8000 in each of the four AIX partitions.

D.Allocate the HBA to the VIO server partition and install necessary drivers.

## **Correct Answers: D**

9: Which feature of the IBM p5 servers enables customers to be confident that data within two distinct partitions on the server will be isolated? A.POWER Hypervisor B.Virtual LAN C.POWER5 processor D.Redundant Power and Cooling

**Correct Answers: A** 

10: A customer wants to reassign a host bus adapter (HBA) from one partition to another to handle increased I/O workload on that partition. What needs to be done to dynamically move the card? A.Use the rmdev command to remove the card from the current partition before doing the DLPAR process.

B.Take the source partition down and do the DLPAR function on the target partition.

C.Assign the card to the required section of the target partition and run cfgmgr.

D.Dynamically remove the card from the source and add to target profile then reactivate the target

# profile. **Correct Answers: A**

11: Which commands can the technical specialist use in AIX 5.3 to display the Hypervisor and virtual processor affinity statistics?

A.lpstat and mpstat B.lparstat and mpstat

C.lpstat and vmstat

D.vmstat and sar

# **Correct Answers: B**

12: Which of the following would be the FIRST step to configure a Virtual I/O Server (VIOS)?

A.Boot the HMC with the VIOS media.

B.Assign SAN-attached disks to the database partitions.

C.Create logical volumes for the VIOS on rootvg disks.

D.Identify the location of the internal SCSI disks for the VIOS.

# **Correct Answers: D**

13: What is the minimum recommended amount of memory that can be assigned to a new VIO server?

A.128MB B.256MB C.512MB D.1GB **Correct Answers: C** 

14: A customer is adding a new I/O drawer to an existing p5-570 with four LPARs and wants to re-balance the network cards in the I/O drawers. What is the best way to accomplish this?

A.Add the devices as virtual adapters to a VIO server first, then add the I/O drawer and create the Shared Ethernet Adapters.

B.Power down the partitions, run the diag -a command when the system is brought back up and reconfigure the network cards.

C.Use the rmdev command to remove the devices, shut down the partitions and move the cads, then run the cfgmgr command after

reboot.

D.Detach the network cards, run rmdev on the devices and then dynamically reassign the adapters to the partitions and reconfigure.

# **Correct Answers: D**

15: A customer has installed and configured a VIO server utilizing a Shared Ethernet Adapter and is investigating some network performance issues visible on the clients. The customer wants to understand the total network connectivity from the clients out to the data center routers. Which of the following commands will identify the Shared Ethernet Adapter mapping?

A.ifconfig -a

B.netstat -nr C.lsmap -all -net D.lsdev -Cc adapter **Correct Answers: C** 

16: A customer has a 2 processor license for SLES 9 and a 2 processor license for AIX V5.3. Which of the following LPAR configurations is valid on a 4-way p5-550? A.SLES9: 2 dedicated processors AIX: 2.0 processing units, 4 virtual processors, uncapped B.SLES9: 2.0 processing units, 2 virtual processors, uncapped AIX: 2.0 processing units, 4 virtual processors, capped C.SLES9: 2.0 processing units, 3 virtual processors, uncapped AIX: 2 dedicated processors D.SLES9: 2.5 processing units, 3 virtual processors, capped AIX: 1.5 processing units, 2 virtual processors, capped **Correct Answers: B** 

17: A user has an application server LPAR with a physical Ethernet adapter. They want to have a database LPAR also connected to the application LPAR via virtual Ethernet. Their security policies require a firewall between the application LPAR and database LPAR. Which of the following virtual Ethernet configurations satisfies the customer's requirements?

A.The application server, firewall, and database server on the same VLAN

B.The application server and firewall on one VLAN, and the database server on a second VLAN

C.The application server on one VLAN, and the database server and firewall on a second VLAN D.The application server and firewall on one VLAN, and the firewall and database server on a second VLAN

#### **Correct Answers: D**

18: A customer has recently added a partition to an existing p5-550 4-way with 8GB RAM. When the newly-created third partition is started, it fails to initialize. The configuration of the partitions is as follows: LPAR Min CPU Des CPU Max CPU P1 0.8 1.4 2.0 P2 0.8 1.4 2.0 P3 1.4 1.6 2.0 Which of the following actions will most likely resolve the problem? A.Reduce P3 max CPU to 1.8 B.Reduce min CPU on P3 to 1.2. C.Recommend the purchase of additional CPU. D.Ensure that partition 3 has a minimum of 4GB of memory. **Correct Answers: B** 

19: A customer has a pSeries p5-520 2-way server running AIX 5L V5.3 with APV. The p5-520 is 75% utilized. The system administrator receives a request to install a new Web server for a small department. Which of the following is the best fit to deploy the new Web server?

A.Create a dedicated LPAR for the existing workload and a Micro-Partition for the Web server. B.Create a dedicated LPAR for the existing workload and a dedicated LPAR for the Web server. C.Create a Micro-Partition for the existing workload and a dedicated LPAR for the Web server. D.Create a Micro-Partition for the existing workload and a Micro-Partition for the Web server. **Correct Answers: D** 

20: A customer has an EMC disk array and would like to connect it to a Virtual I/O Server on a pSeries p5-520. How can the EMC device drivers be installed?

A.Use smitty install on the client partitions.

B.Use padmin command in the VIO Server.

C.Use the oem setup env environment in the VIO Server.

D.Use cfgmgr to detect/configure the devices within the client AIX partition.

#### **Correct Answers: C**